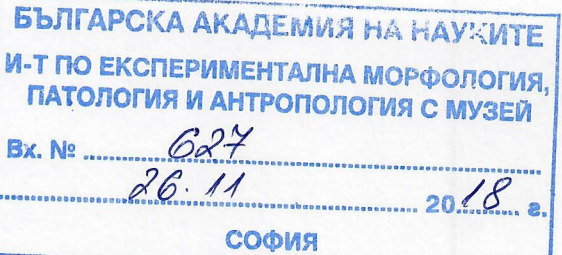

## НА ВНИМАНИЕТО НА ЧЛЕНОВЕТЕ НА НАУЧНОТО ЖУРИ, ОПРЕЛЕЛЕНО СЪС ЗАПОВЕД N РД - 09-56/05.09.2018 г. НА ДИРЕКТОРА НА ИЕМПАМ, БАН

## РЕЦЕНЗИЯ

Радка Младенова Аргирова, вирусолог, Проф. ДМН,  $\mathbf{A}$ - $\mathbf{p}$ **OT** АджъбадемСитиКлиник ДКЦ и Болница "Токуда" - София, сектор "Имунология и молекулярна диагностика"

ОТНОСНО: Научната продукция на Доцент Радостина Ивайлова Александрова, дб, за участие в конкурс за присъждане на академичната длъжност "ПРОФЕСОР" за нуждите на секция "Патология" на ИЕМПАМ - БАН, в област на висше образование 4.3. Биологически науки /01.06.26 - морфология/. Конкурсът е обявен в ДВ бр. 57/10.07.2018  $r - 1$  MACTO

## Уважаеми членове на научното жури,

Конкурсът за присъждане на академичната длъжност "ПРОФЕСОР" е обявен за нуждите на ИЕМПАМ - БАН, секция "Патология" в област на висше образование 4.3 Биологически науки /01.06.26 - морфология/ и е обнародван в ДВ бр. 57/10.07.2018 г. Лоцент. дб Радостина Ивайлова Александрова е единствен кандидат в него.

Радостина Ивайлова Александрова е родена през 1966 г. в София. Завършила е БФ при СУ "Св. Климент Охридски" през 1991 г., специалност "Биохимия и микробиология /Бакалавър/, специализация "Вирусология" /магистър/ с отличен успех. През 1993 г. постъпва като специалист-биолог в ИЕПП - БАН /днес ИЕМПАМ/, като последователно преминава през научен сътрудник III ст. /1995 - 1998/ до научен сътрудник I ст. /1998 -През това време защитава дисертационен труд на тема "Изолиране,  $2010/$ . характеризиране и приложение на постоянни клетъчни линии от предизвикан с вирус Мс29 трансплантируем хепатом у пиле" без научен ръководител, като докторант на самостоятелна подготовка. ОНС "Доктор" получава през 2009 г. От 2010 г. до края на 2011 г. е главен асистент в ИЕМПАМ - БАН, като през това време ръководи работна група по различни научно-изследователски проекти, научен ръководител е на магистри по вирусология, участва в организирането и провеждането на научни форуми у нас и в чужбина, обучава наши и чуждестранни специализанти и др. От декември 2011 г. е доцент по "Морфология" към същия ИЕМПАМ. Сред многобройните й професионални умения ще спомена тези като PR на ИЕМПАМ /2008-2017 г./, когато тя популяризира науката и постиженията на Института в преса, медии, училища, широка публика. Тези и умения се обясняват със семестриално-завършената специалност "Журналист-кореспондент" към Факултета за обществени професии, СУ "Св. Кл.Охридски".

Участвала е в редица краткотрайни /няколкодневни/ и по-дълготрайни специализации в Дания, Словакия, Унгария и др. Европейски страни, както и в редица  $/$ месеци $/$ обучителни курсове в България и чужбина. В много от тези курсове тя е участвала като поканен лектор.

Служи си писмено и говоримо с английски, руски, френски и испански езици.

Биографичните данни на д-р Радостина Ивайлова Александрова я очертават като биологвирусолог, морфолог, биохимик, с отлично и многостранно образование, с богат и разностранен опит и знания в областта не само на посочените науки, но и на тяхното управление, проблеми, организация, вземане на решения. Не случайно тя е ръководител и/или участник в редица организационни комитети и обучителни курсове, винаги ориентирана към новостите, които популяризира и внедрява.

В настоящия конкурс доцент дб Радостина Ивайлова Александрова се представя с богата и разностранна научна продукция, която ще разгледам 1/ според изискванията на ПМС N 122/29.06.2018 и 2/ комплексно, взимайки предвид цялостната научно-изследователска дейност на кандидатката.

Радостина Александрова безусловно покрива всички видове изисквания за заемане на академичната длъжност "Професор". Нещо повече, както ще стане ясно, по редица показатели нейната дейност и активност надминават тези показатели.

По показател А /дисертационен труд за присъждане на ОНС "Доктор"/ - Този труд е написан на изключително висок и стегнат език, показва богати теоретични знания и подготовка в областта на експерименталната онкология, онкофармакология, молекулна и клетьчна биология, имунология и вирусология. Не подлежи на рецензия.

По Показател В - вместо Хабилитационен труд са представени 12 научни публикации (при изискване не по-малко от 10) в издания, които са реферирани и индексирани в световноизвестни бази данни с научна информация. Осем от публикациите са с импакт фактор, а друга е в престижно издание на Университета в Кембридж. Две от статиите са публикувани в българско списание, което вече не излиза, но са намеирли широк международен отклик - едната от тях е цитирана 4, а втората 16 пъти. 10 от публикациите са посветени на определяне на цитотоксична / антитуморна активност на нови химични съединения и цитосъвместимост на нови материали за костни заместители. Във всички тях Р. Александрова е ръководител на екипа, осъществил изследването или конкретната задача в него.

По показател Г се представят 70 публикации, от които - 8 са с IF, комплексната оценка показва 113 публикации по този показател, от които - 34 - с IF; статиите в сборници от научни форуми проведени у нас и в чужбина са 26, същият показател за целите на комплексната оценка е 39; автор/съавтор на 2 глави в книги /комплексно общо автор на 4

глави/, и автор на едно експертно становище. В списания с IF има общо 14 резюмета, автор е на 30 научно-популярни материала в списания, информационни бюлетини и вестници с медицинска насоченост.

По показател Д са представени общо 84 цитирания на 21 публикации.

По показател Е представените от Р. Александрова данни също значително надхвърлят изискваните в съответните документи точки: тя е ръководител на давма успешно придобили ОНС "Доктор" учени (на единия от тях е съръководител с колега от<br>Биологическия ф-т на СУ "Св. Климент Охридски"), ръководител и учстник е в голям брой национални и двустранни / международни проекти (в документите за професор са посочени само тези след заемането на академичната длъжност "Доцент"), а от 2013 г насам е привлякла общо над 354 000 лв.

Основните приноси са скромно описани от самата авторка. Приносите са преди всичко и изключително в областта на онкофармакологията. В една част от публикациите се доказва цитотоксична/антитуморна активност на 32 метални комплекси на Mg(II), Mn(II), Ca(II), Co(II), Ni(II), Zn(II) и др. както и на други метал-съдържащи съединения върху множество човешки и животински клетъчни култури - туморни и нетуморни линии, първични култури и постоянни клетъчни линии /публикации 3,4,5,8,9 и 10/, монослойни и 3D колонии в полутечна среда.

За първи път изобщо в литературата се доказва антимикробна и цитотоксична активност на новосинтезирани металокарборани - съединения означени като Na[7] и Na[4], чиято активност превишава тази на тиамфеникола и действащи срещу метицилин-резистентни щамове /17/. В приносите, оформени от авторката, се доказва антитуморно, цитотоксично, антибактериално или антивирусно действие на редица новосинтезирани съелинения /съчетаване на дендримери и хетероциклени съединения с агенти, потискащи експресията на съдовия ендотелен растежен фактор – 48; нови металодендримери с обещаваща цитотоксична активност - 10; новосинтезиран бензофуразан и неговият комплекс с CuIII намаляват преживяемостта и пролиферативната активност на клетките МСГ-7.

Публикацията, посветена на дисулфирама, е особено ценна, тъй като този отдавна известен препарат се оказва един от малкото, активиращи ретровируси от латентните им резервоари (HIV), след което тези вируси бързо попадат под действието на антиретровирусната терапия, «опразвайки» вирусните резервоари /12/.

Съгласна съм напълно и с формулировката на останалите приноси, отнасящи се ло костно-тъканното моделиране, генотоксичността и оценката на токсичността на натоварени с квантови точки наночастици /6,11,18,14/ - дори ги намирам скромно описани.

Декларирам, че съм съгласна и подкрепям описаните от доц. Радостина Александрова приноси с фундаментален, потвърдителен, приложен характер, както и с тези, отразяващи научно-образователната й и преподавателска дейност.

Не мога да не отбележа тук изключителнлната актуалност на цялата научна продукция на доц. Александрова. Нейната изследователска активност напълно се вписва в най-съвременните тенденции на биомедицинската наука – борба с рака, тьрсене на нови химически съединения с цитотоксична и антипролиферативна активност, при това - на разнообразни и адекватни модели.

Тези изключителни постижения по богатство на съединения, клетъчни модели, разнообразие на използвани методи не биха били възможни без активното сътрудничество на доц. Александрова с практически всички Европейски научни звена /а и такива извън Европа – Египет, Ирак/, работещи в сходни направления. Списъкът на тези сътрудничества, както и на финансираните проекти е внушителен - «докарани» са общо 599 242 лв плюс невключени в табл.30 нови 40 000 лв. Тя е ръководител на 11 международни проекта, 11 - двустранни, 3- национални, 11 - финансирани от бюджетната субсидия на БАН и участник в 16 национални и международни изследователски проекти.

По отношение на IF - общият IF от всичките и трудове е 91.724, а този от трудовете, представени за "Професор" - 21.054.

Доказателство за значението на приносите в научната продукция на Радостина .<br>Александрова е сериозният отзвук в научната ообщност - само трудовете, представени за «Професор» са цитирани 84 пъти, а общо цитиранията са 285, /като те продължават и сега/, което многократно надхвърля изискванията и говори за интереса на научната общност към работата на Радостина Александрова. Някои от трудовете са цитирани в списания като Nature Nanotechnology (IF  $-$  45.815), Chemical Reviews (IF- 46.568) и др. 10 нейни статии са цитирани всяка по 13-27 пъти минимум. Интересът към нейната дейност се потвърждава и когато обобщавам дейността и като поканен лектор на международни научни форуми - 10 пъти! Този интерес и подкрепа се изразяват и 8-те наградистипендии за участие в международни научни форуми.

Доц. Александрова е много активен участник в образователния процес на млади хора към момента под нейно ръководство са защитени 2 докторски дисертации, 5 други са в процес на подготовка за защита, 32 дипломни магистърски работи и е била консултант на 2 дипломни работи. Защитените успешно магистърски тези са по специалност «вирусология» - 23, «клетъчна биология и патология» - 5, «генно и клетъчно инженерство» - 3 и «генетика и геномика» - 1. Участва активно в обучението на български и чуждестранни докторанти, ментор на студенти по програмата «Студентски практики», провеждане на лекции, упражнения и семинари в БФ на СУ «Св.Кл.Охридски», Ф-т по ветеринарна медицина в Лесотехническия Университет - София и Медицинския Ф-т на СУ »Св. Кл. Охридски» - София. За всички тези активности са представени необходимите документии. Участва и в обучението на млади учени, пост-докторантско обучение, обучение на лекари, учители по биология и ученици от началното училище.

Доц. Александрова е инициатор и главен организатор на 5 работни срещи и летни училища за млади учени /с международно участие/, както и е участник и/или ръководител на организационния комитет на 55 научни прояви у нас и в чужбина.

С тези наукометрични данни доцент Радостина Александрова практически напълно покрива и надхвърля всички изисквания и критерии за придобиване на академичното звание «Професор» в професионално направление «Биологически науки».

Комплексното разглеждане на научната продукция на кандидатката дава всъщност реална представа за нейните научни интереси - те са в няколко големи раздела от биологичните науки - вирусология, морфология, клетъчна биология - и главно в областта на търсене на агенти с изразена цитотоксична :антитуморна активност и антивирусни инхибитори.

Много разнообразни са и авторските колективи, с които доц. Александрова работи биолози, лекари, химици, фармацевти, агрономи, ветеринарни специалисти и др., което потвърждава интердисциплинарния подход в научните си изследвания. С представената сериозна поредица от публикации доц. Александрова затвърждава и продължава

създадените традиции от предшестващите ръководители на ИЕМПАМ и секция «Патология» на същия Институт.

Богатият опит в ръководство, участия и отчитане на национални и международни научни проекти е друга страна на активността на доц. Александрова, като без съмнение нейните и на лабораторията научни изследвания са и гарант за научното израстване на новите млади кадри в областта на приложната морфология, вирусология и биомедицинска наука. Не е случаен фактът, че доц. Александрова е наградена 8 пъти с престижни стипендии за участие в международни форуми.

Наред с научно-изследователската дейност, важна е задачата по обучаването на млади учени и постдокторанти. Приносът и отговорността на доц. Александрова в това отношение е огромна, както е огромна и справката за учебната й заетост.

В края на тази рецензия не мога да не спомена и личните си дългогодишни впечатления от доц. Радостина Александрова. Познавам я лично и работя често с нея, както и с част от персонала на лабораторията. Като консултант на дисертационния й труд, съм свидетел на научното израстване на Александрова и бях особено поразена от нейната смелост да работи и защити без научен ръководител. Тя непрекъснато разширява тематиката на научните си интереси, както и методите, с които се изпълняват научните изследвания, обогатява вирусологичната и онкофармакологичната тематика и лабораторните модели, активно обучава непрекъснато, участва сериозно в работата и тематиката на Института. Развива се постоянно, многостранно, увлича трайно след себе си сътрудници и студенти, организира и участва в научни прояви на ИЕПНАМ и извън него, както и в редица международни събития. За мене е ясно, че огромната заетост и успех на доц. Радостина Александрова са свързани с отлична лична организация и подреденост, без които тя не би могла да се разгърне в такава широка гама от дейности – все успешно и перспективно.

Разглеждайки комплексно научната продукция на доц. Радостина Александрова няколко факта правят впечатление: 1/ посветеността й на науката, като изследователското й поведение в това отношение непрекъснато се обогатява, обновява и задълбочава; 2/ съчетаването на изследователската дейност със сериозна организационна работа по международни проекти

, опит и стаж в обучението на млади хора в научно-изследователския процес  $\overline{R}$ лабораторията и Института и 3/ много добре изразената й способност за работа в екип ценно и не често срещано качество, особено важно, когато това е и пример за младите За мене доц. Александрова е истински български представител на колеги. бързоразвиващата се на запад нова специалност "Биомедицина", която трябва да бъде внедрена в обучението и у нас в кратки срокове.

Научната продукция на доц. Радостина Александрова покрива и надхвърля многократно наукометричните показатели за заемане на академичната длъжност "Професор", описани в в ПМС N122/29.06.2018 г. в направление 4.3 «Биологически науки». От участията й в научни проекти и научно-изследователски задачи се вижда, че кандидатката е перспективна и продължава да се развива.

В заключение, научната продукция на доц. Радостина Александрова дб, покрива и надхвърля изискванията на ЗРАКРБ и ПМС N122/29.06.2018 г, както и на Правилника за заемане на акад. длъжност "ПРОФЕСОР". Препоръчвам на кандидатката да обобщи в монография научно-изследователските си резултати по отношение на изследваните химически съединения - новосинтезирани и такива синтезирани по-рано и техните антипролиферативни, цитотоксични и пр. свойства. Считам, че такава монография ще е полезна за всички, работещи в тази трудна и бързо развиваща се дейност. Досегашните постижения на кандидатката, личните й качества, както и настоящата й дейност я правят перспективен високоспециализиран специалист областта  $\overline{B}$ на морфологията, вирусологията, експерименталната онкология и онкофармакология и ценен преподавател. поради което убедено ще подкрепя присъждането на доц. Радостина Александрова, дб, на академичната длъжност "ПРОФЕСОР".

София, 21.11.2018 г.

РЕЦЕНЗЕНТ:

/Проф. дмн Радка Аргирова/